## Introdução à Computação I Curso de C. Moleculares – Segundo Semestre de 2003

Exercício-Programa 7, Peso 1 Data de entrega: até a aula de 99 de novembro de 2003.

## BD de Carros

Vamos supor que V. está trabalhando na Delegacia de Aruba, e V. deve informatizar um Banco de Dados – BD – de carros roubados. Nesta versão simpli…cada este BD deve conter, para cada carro roubado, apenas um registro com o número da chapa do tipo XYZ1234 e o nome do seu proprietário de 40 caracteres (seria mais realista conter o número do chassi, marca, etc., mas a idéia é em essência a mesma). Como no exemplo abaixo, pode haver mais de um carro de um mesmo proprietário (azarado). Mas não deve haver mais de um proprietário para cada carro.

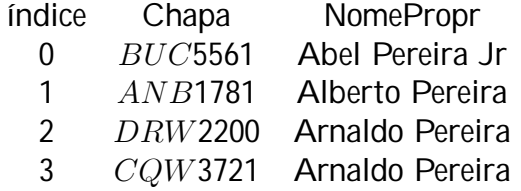

1. Elabore uma função – Ordena() – que receba como parâmetro este BD (já armazenado em struct na memória) e ordene-o em ordem crescente de acordo com o número da chapa. Na realidade, para ser mais e…ciente, Ordena() não deve trocar de lugar nenhum dado neste banco de dados, mas criar um vetor com os índices adequados. Ao invés de …car trocando de posição os elementos de Chapa e NomePropr, que levaria mais tempo no computador, …caremos trocando os elementos deste vetor de índices. Ao …nal da ordenação, na posição 0 deste vetor de índices teremos o índice correspondente à menor chapa, na posição 1, o índice correpondente à segunda menor chapa e assim por diante. O exemplo acima, ordenado, …caria assim:

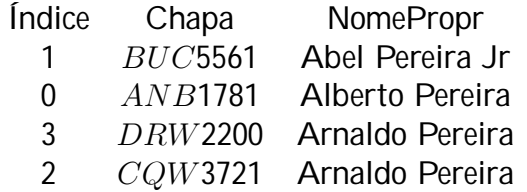

ou seja, a coluna "Índice" indica a ordem:

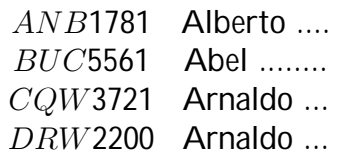

- 2. Elabore uma outra função DeQuem() que, dada um número de chapa C, diz:
	- (a) se C ocorre no BD ou não, por Busca Binária;
	- (b) se ocorre, diz o nome do proprietário.

A busca binária é feita levando-se em consideração o vetor de índices obtidos pela função Ordena().

Para o sistema de BD …car completo:

- ² Escrever uma função Incluir(Chapa, NomePropr) para incluir os dados de um carro "novo" ao BD, mantendo a ordem do BD;
- ² Escrever uma outra função Excluir(Chapa) para excluir os dados de um carro do BD, mantendo a ordem do BD.

Informações gerais

- 1. Escreva no seu programa, obrigatoriamente, as funções descritas acima. Recomendamos usar struct.
- 2. Os dados de entrada devem estar armazenados em um arquivo de entrada da seguinte forma:
	- (a) Cada linha do arquivo entrada contém um comando e dados sobre um carro.
	- (b) Um comando pode ser para incluir ou excluir ou consultar um carro (i.e., de quem é o carro?), sendo os dados de cada carro precedido pelo código D para DeQuem, I para Inclusão, e E para Exclusão. Por exemplo:
		- i. I NAM7832 Alvaro Alvares Cabral no arquivo de entrada provocaria a saída: Foi incluido o carro NAM7832 de Alvaro Alvares Cabral. O BD ordenado é: Chapa NomePropr \_\_\_\_\_\_\_\_\_\_\_\_\_\_\_\_\_\_\_\_\_\_\_\_\_\_\_\_\_

NAM7832 Alvaro Alvares Cabral \_\_\_\_\_\_\_\_\_\_\_\_\_\_\_\_\_\_\_\_\_\_\_\_\_\_\_\_\_

ii. I GBA8877 Carlos N. Ong no arquivo de entrada provocaria a saída: Foi incluido o carro GBA8877 de Carlos N. Ong. O BD ordenado é: Chapa NomePropr

GBA8877 Carlos N. Ong NAM7832 Alvaro Alvares Cabral

\_\_\_\_\_\_\_\_\_\_\_\_\_\_\_\_\_\_\_\_\_\_\_\_\_\_\_\_\_

\_\_\_\_\_\_\_\_\_\_\_\_\_\_\_\_\_\_\_\_\_\_\_\_\_\_\_\_\_

- iii. D GBA8877 no arquivo de entrada provocaria a saída: Carro GBA8877 é de Carlos N. Ong.
- iv. I ABC3472 Fernando da Silva no arquivo de entrada provocaria a saída: Foi incluido o carro HBC3472 de Fernando da Silva. O BD ordenado é: Chapa NomePropr

GBA8877 Carlos N. Ong HBC3472 Fernando da Silva NAM7832 Alvaro Alvares Cabral

\_\_\_\_\_\_\_\_\_\_\_\_\_\_\_\_\_\_\_\_\_\_\_\_\_\_\_\_\_

\_\_\_\_\_\_\_\_\_\_\_\_\_\_\_\_\_\_\_\_\_\_\_\_\_\_\_\_\_

v. E GBA8877 no arquivo de entrada provocaria a saída: Carro GBA8877 de Carlos N. Ong foi excluído. O BD ordenado é: Chapa NomePropr \_\_\_\_\_\_\_\_\_\_\_\_\_\_\_\_\_\_\_\_\_\_\_\_\_\_\_\_\_

HBC3472 Fernando da Silva NAM7832 Alvaro Alvares Cabral

\_\_\_\_\_\_\_\_\_\_\_\_\_\_\_\_\_\_\_\_\_\_\_\_\_\_\_\_\_

- 3. Não é dado o número de comandos no arquivo de entrada. Então, deve-se utilizar os comandos do tipo if para veri…car …m de linha e …m de arquivo.
- 4. Teste com pelo menos QUATRO arquivos de entrada distintos.

## **Observações**

- ² Este exercício é para ser feito individualmente.
- ² Entregue um envelope com o seu nome e com os seguintes itens:
	- uma descrição simples (cerca de 5 linhas) explicando como usar o programa
	- um disquete com os seguintes arquivos
		- ¤ o programa em linguagem C,
		- ¤ o programa compilado,
		- ¤ arquivos com os dados de entrada , pelo menos 4 arquivos, chamados ENT1, ENT2, etc., e
- ¤ arquivos com os dados de saída, pelo menos 4 arquivos, correspondentes, chamados SAI1, SAI2, etc.
- ¤ para redirecionar os arquivos para disco, veja o …m da página 9 da apostila.
- ² Coloque comentários em seu programa explicando o que cada etapa do programa signi…ca! Isso será levado em conta na sua nota.
- ² Coloque como comentário o seu nome, número USP, qual o compilador (gcc, TURBO-C, ou outro), qual o sistema operacional (LINUX, MS-DOS, UNIX, ou outro) e qual o modelo de computador (Intel x86, SUN, ou outro) que V usou.
- ² Faça uma saída clara! Isso será levado em conta na sua nota.
- ² Não deixe para a última hora. Planeje investir 70 porcento do tempo total de dedicação em escrever o seu programa todo e simular o programa SEM computador (eliminando erros de lógica) ANTES de digitar e compilar no computador. Isso economiza muito tempo e energia.